- Q2 利用しているパソコンを変更(買い替え等)したいのですが、手続きは必要ですか?
- A2 今後、利用されるパソコンで、電子証明書の取得が必要です。 管理者のパソコン変更、利用者のパソコン変更により対応が異なります。 管理者のパソコン、利用者のパソコンをともに変更される場合は、それぞれ対応の必要がございます。

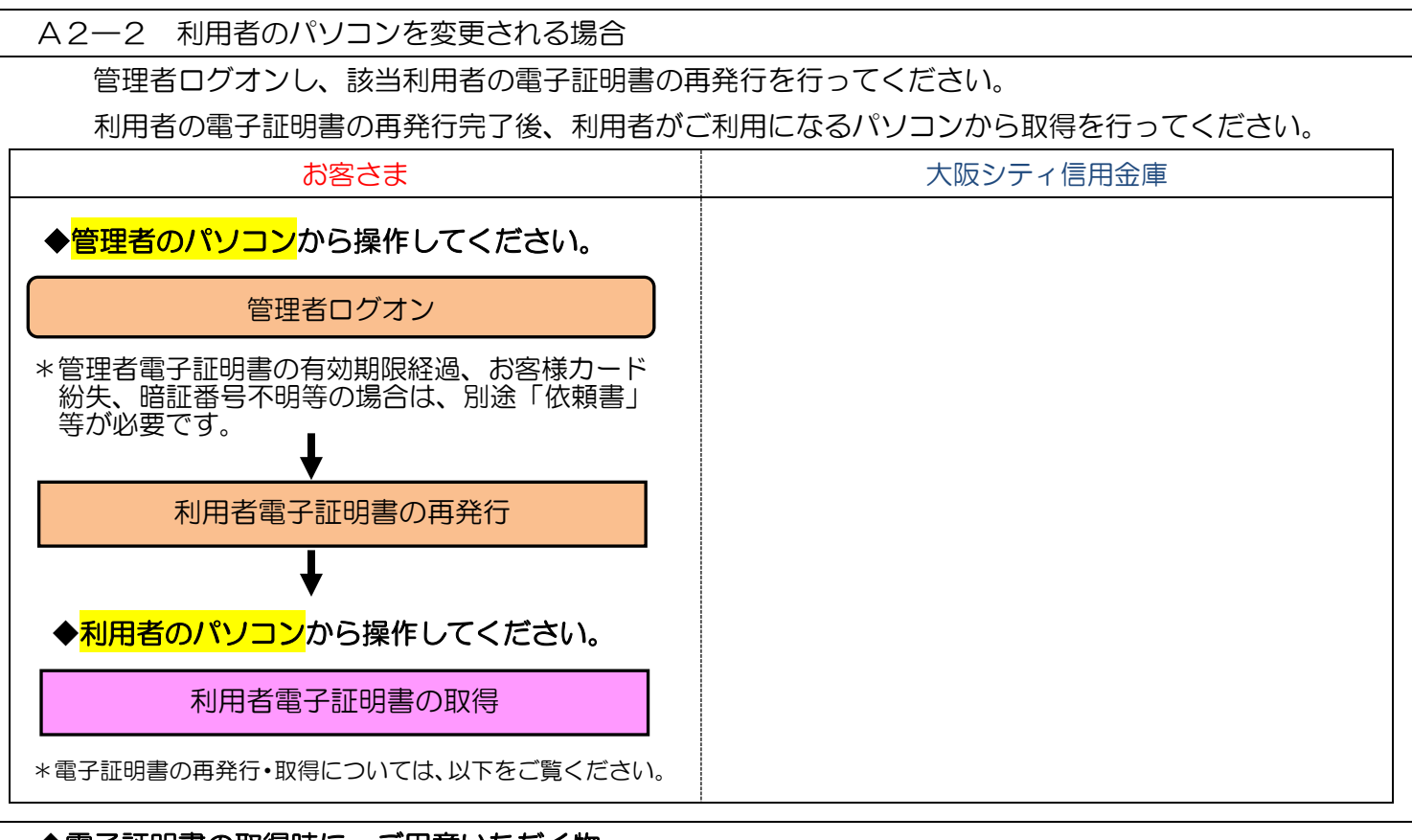

## ◆電子証明書の取得時に、ご用意いただく物

## ・お客様カード

 \*お客様カードを紛失された場合は、「シティ信金ビジネスダイレクトお客様カード再発行依頼書」をお 取引店にご提出ください(紛失の場合、依頼書と併せて別途お手続きが必要です)。

\*お客様カードの再発行には2~3週間程度の日数を要します。

## ・管理者の暗証番号(ご契約先暗証番号・ご契約先確認暗証番号)

\*インターネット上でお客さまが設定された暗証番号です。

 \*誤った暗証番号を所定回数以上入力されるとサービスはロックされます。ロックされた場合は「シティ 信金ビジネスダイレクト暗証番号閉塞解除依頼書」をお取引店にご提出ください。

(ロックされた場合、利用者も併せてロック状態となるため、サービスがご利用いただけません。)

- ・管理者のパソコン(管理者電子証明書が有効期間内であること)
	- \*有効期間が経過している場合は「シティ信金ビジネスダイレクト電子証明書再発行依頼書」をお取引店 にご提出ください。
- ・利用者のパソコン(管理者と同一のパソコンでご利用になる場合は不要)
- •利用者の暗証番号(利用者暗証番号+利用者確認暗証番号)
	- \*インターネット上でお客さまが設定された暗証番号です。
	- \*ご不明の場合は、管理者ログオンし「■ご契約先管理情報変更―■利用者情報登録/変更」から変更し てください。

A2―2 利用者のパソコンを変更される場合 - 1

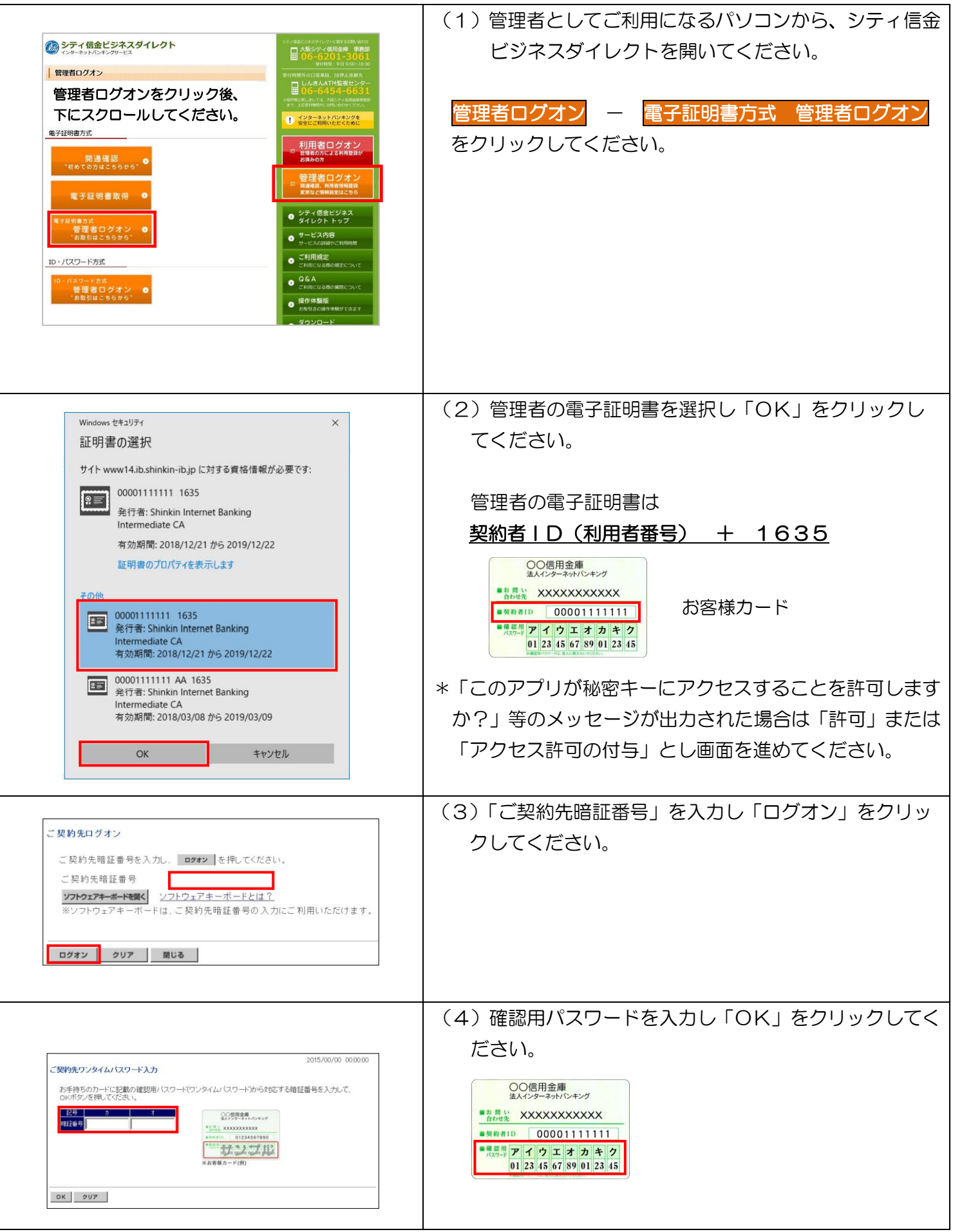

A2―2 利用者のパソコンを変更される場合 - 2

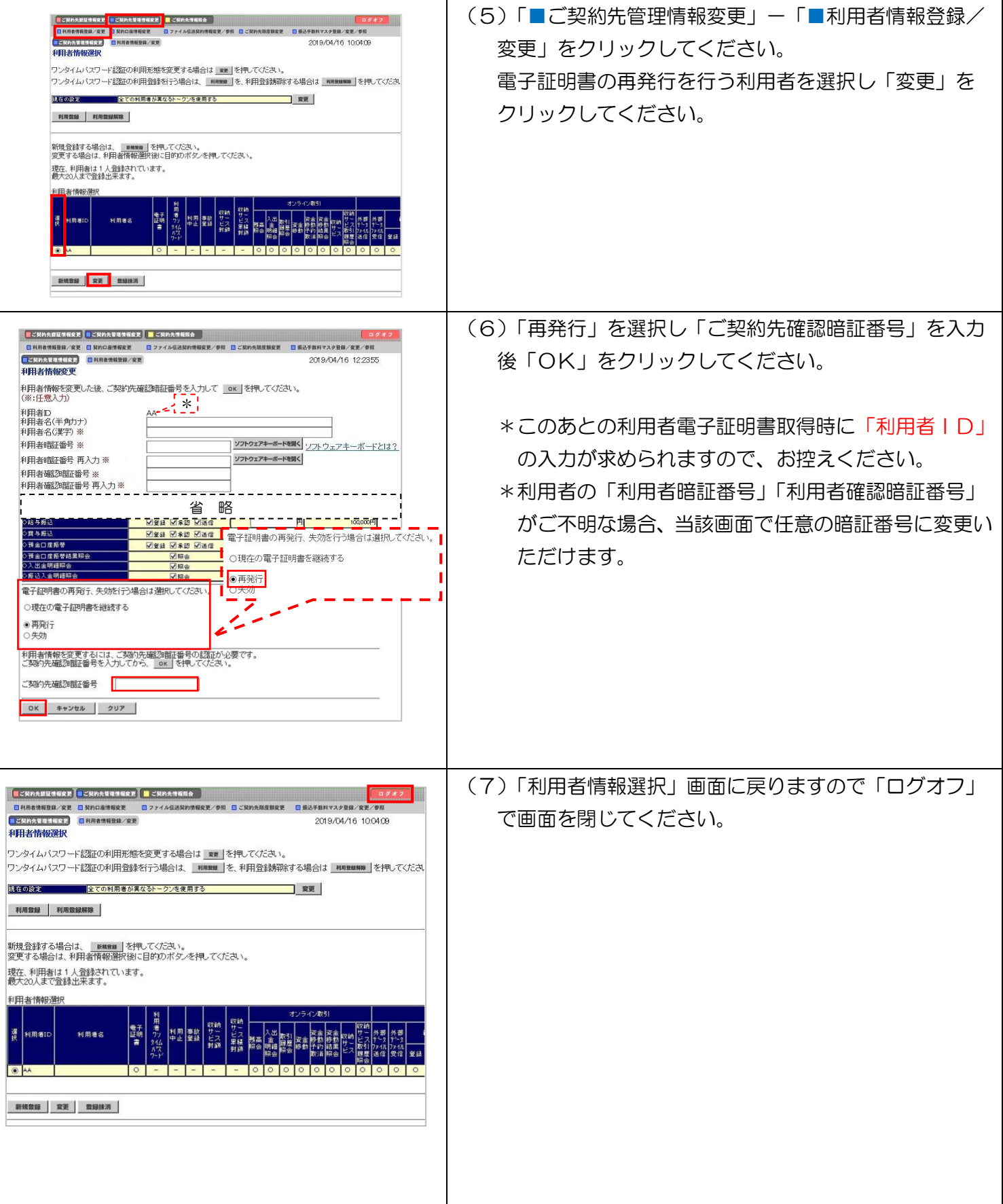

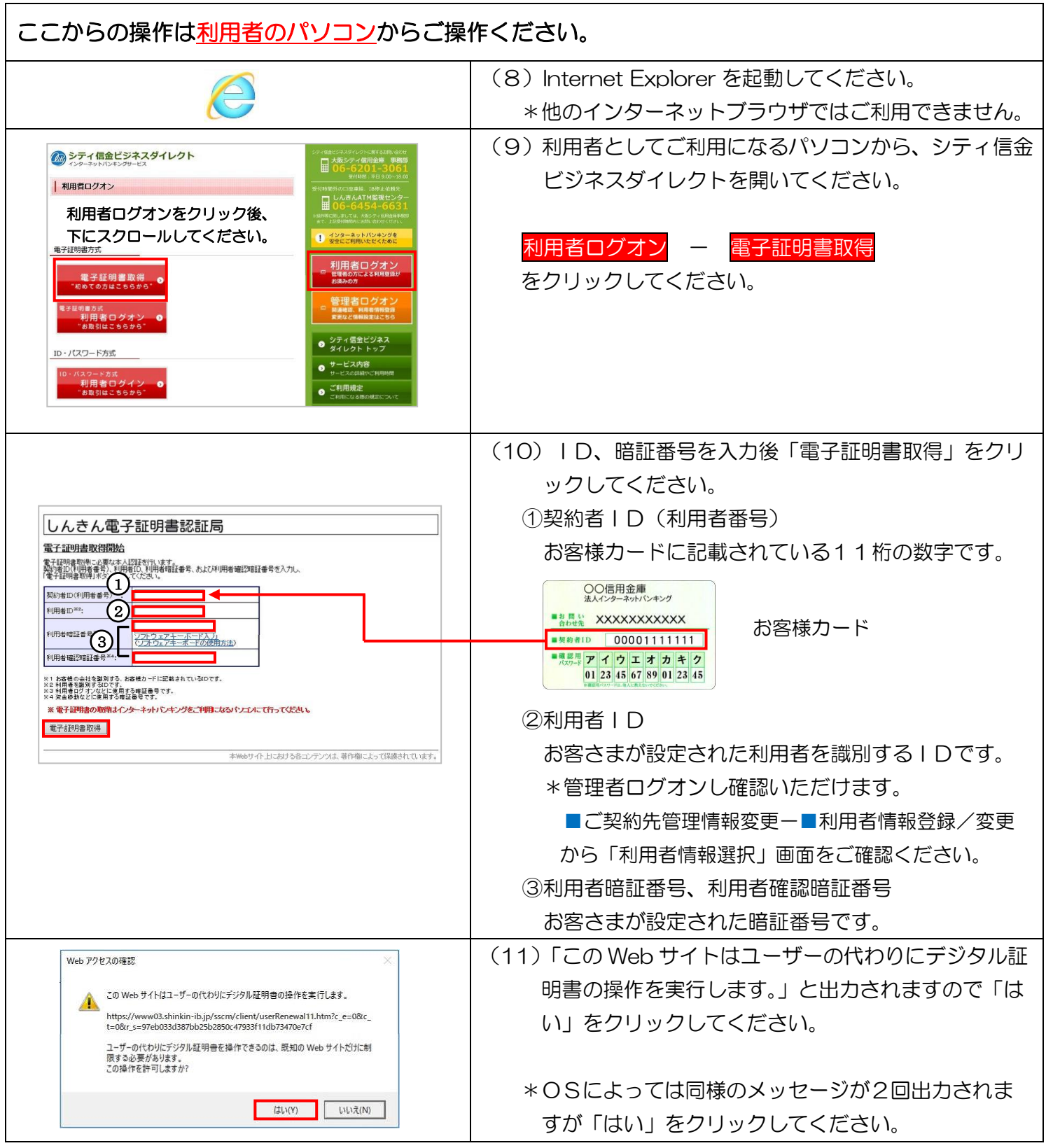

A2―2 利用者のパソコンを変更される場合 - 4

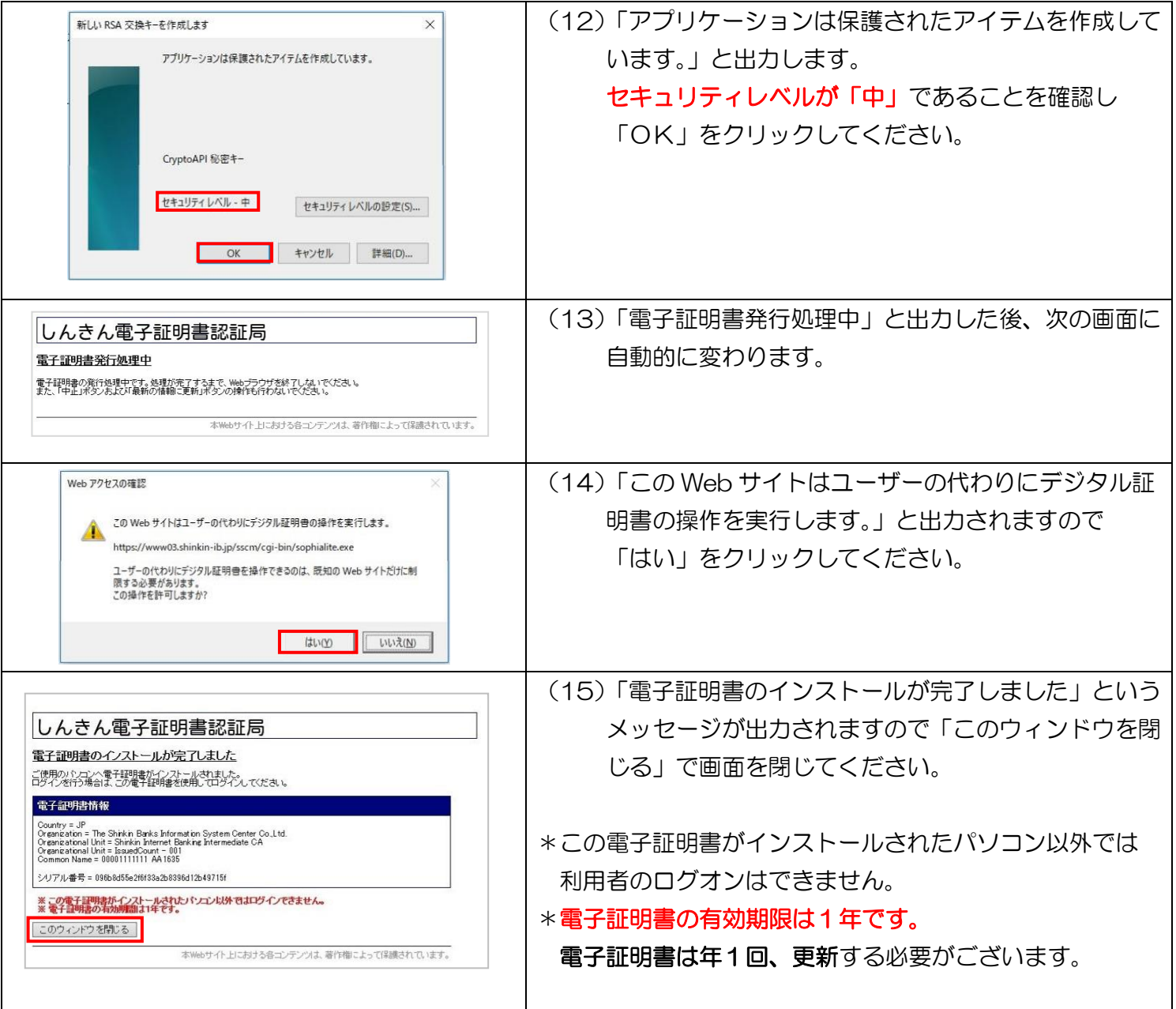